## Reset password

In your browser, go to the OLLI member portal. <u>https://olligmu.augusoft.net/</u> From the OLLI website (<u>olli.gmu.edu</u>) click on Register/Member Portal located in the quick links menu

1. Click "Sign In" button

2. Click "Forgot your password?"

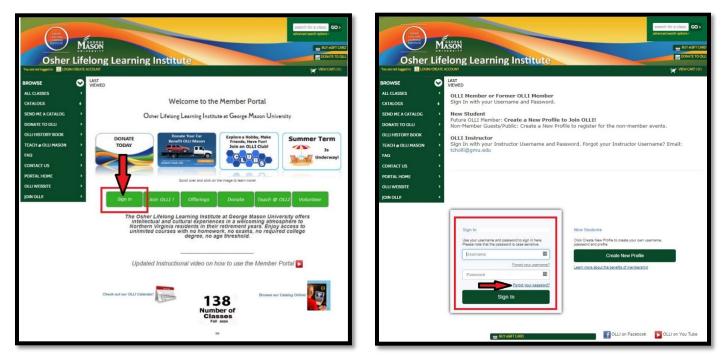

3. Enter your User name, email address, click "I'm not a robot", and click Submit.

| OPHER                  |         |                  |                       |                                    |                            | search for a class GO > advanced search options > |
|------------------------|---------|------------------|-----------------------|------------------------------------|----------------------------|---------------------------------------------------|
| $\sim$                 |         | ASON             |                       |                                    |                            | BUY KGIFT CARD                                    |
|                        |         |                  | rning Instit          | ute                                |                            |                                                   |
| You are not logged in. | CREATE  | ACCOUNT          |                       |                                    |                            | VIEW CART ( 0 )                                   |
| BROWSE                 | $\odot$ | LAST             |                       |                                    |                            |                                                   |
| ALL CLASSES            | •       |                  |                       |                                    |                            |                                                   |
| CATALOGS               | ٠       | Reset Password R |                       |                                    |                            |                                                   |
| SEND ME A CATALOG      | •       |                  |                       | send you an email with a new passy | word.                      |                                                   |
| DONATE TO OLLI         | •       |                  |                       | (                                  |                            |                                                   |
| OLLI HISTORY BOOK      | \$      |                  | User name *           | AI                                 |                            |                                                   |
| TEACH @ OLLI MASON     | •       |                  | -                     | Forgot your usemame?               |                            |                                                   |
| FAQ                    | •       |                  | E-mail *              | olli@gmu.edu                       |                            |                                                   |
| CONTACT US             | •       |                  | I don't have an email | -                                  |                            |                                                   |
| PORTAL HOME            | •       |                  |                       | ( )                                | 2                          |                                                   |
| OLLI WEBSITE           | •       |                  |                       | Imnot a robot                      | reCAPTCHA<br>Privacy Tarma |                                                   |
| JOIN OLLII             | •       |                  |                       | Submit Cancel                      |                            |                                                   |
|                        |         |                  |                       | Cancel                             |                            |                                                   |
|                        |         |                  | BUY EGIFT CARD        |                                    | OLLI on Facebook           | DLLI on You Tube                                  |
|                        |         |                  |                       |                                    |                            |                                                   |

4. If your user name and email match the information in your member profile,

the screen will confirm a link has been sent to your email account to reset your password.

If not, try a different user name and/or password. Otherwise, contact the office at <u>ollireg@gmu.edu</u> or 703-503-3384, ext. 221.

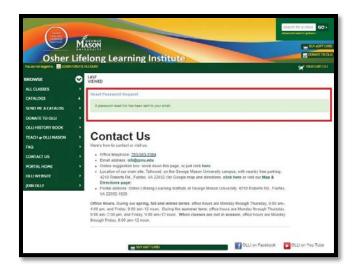

5. Go to your email account. The email is sent from <u>ollireg@gmu.edu</u>. Check your spam or junk folder if you do not see the email. Click on the link in the email to reset your password.

**Remember!** Password: minimum 8 characters, must contain a number and any two of the following three: upper case, lower case, special characters (for example: (){}!@\$%^&\*)

Passwords ARE case sensitive. After you reset the password, it will take you into the member portal.

|                                                                                                    | GO > |
|----------------------------------------------------------------------------------------------------|------|
| BROWSE VIEWED                                                                                                    |      |
| ALL CLASSES Change Password                                                                                                    |      |
| CATALOGS                                                                                                    |      |
| SEND ME A CATALOG                                                                                                    |      |
| DONATE TO OLLI > Password: minimum 8 characters, must contain a number                                                                                                    |      |
| OLLI HISTORY BOOK  and any two of the following three: upper case, lower case, special characters (for example: (1)(4)(8)%(+18*))                                                                                                    |      |
| TEACH @ OLLI MASON                                                                                                    |      |
| FAQ >                                                                                                    |      |
| CONTACT US > Re-enter Password ()                                                                                                    |      |
| PORTAL HOME > Save                                                                                                    |      |
| OLLI WEBSITE                                                                                                    |      |
|                                                                                                    |      |
|                                                                                                    |      |
|                                                                                                    |      |
| BUY EGPT CARD                                                                                                    | Tube |
| OSHER LIFELONG LEARNING INSTITUTE<br>GEORGE MASON UNIVERSITY<br>4210 Roberts Rd., Fairdax, VA 22032-1028<br>Phone: 703-503-384 Fax: 70-503-2832                                                                                                    |      |
| Phone: 703-503-3384 Fax: 703-503-2832<br>Email: oli@gmu.edu                                                                                                    |      |
| Phone: 703-503-3334 Fax: 703-503-2832<br>Email: oli@gmu.edu<br>www.edu<br>osher Lifelong Learning Institute<br>Weare 4: 105001                                                                                                    |      |
| Email: oli@gmu.edu                                                                                                    |      |
| Email: cli@gmu.edu                                                                                                    |      |
| Email: cli@gmu.edu                                                                                                    |      |
| Email: cli@gmu.edu                                                                                                    |      |
| Email: cili@gnu.edu                                                                                                    |      |
| Email: cili@gmu.edu                                                                                                    |      |
| Email: cili@gmu.edu                                                                                                    |      |
| Image: Collingenue add         Image: Collingenue add         Image: Collingenue addd         Image: Collingenue                                                                                                    |      |
| Email: oll@gmu.edu         Image: contract of the contract of the con |      |
| Email: cili@gmu.edu         Image: cili@gmu.edu         Image: cili@gmu.e                                                                                                    |      |
| Email: oll@gmu.edu         Image: construction of the second of the page.         Image: construction of the second of the page.         Image: construction of the page.         Image: construction of the page.         Image: consthe tent of the page.                                                                                                    |      |
| Email: cili@gmu.edu         Image: cili@gmu.edu         Image: cili@gmu.e                                                                                                    |      |
| Email: cli@gmu.edu         Imail: cli@gmu.edu         Imail: cli@gmu.edu                                                                                                    |      |
| Email: Oll@gmu.edu         Image: Discontered and the second and the second as the second and the second and the second as the se |      |